## **Bildungsplanung und Bildungsberatung als Schlüssel zur erfolgreichen Betriebsratsarbeit**

#### Problembeschreibung

Die Bildungsbeteiligung der Betriebsratsmitglieder des Fachbereiches Postdienste, Spedition und Logistik ist in der Vergangenheit immer mehr zurückgegangen. Anmeldungen zu Seminaren kamen immer sehr kurzfristig, was die Arbeit im Fachbereich aber auch bei den Bildungsträgern sehr erschwerte. Es werden bei der Anmeldung und bei der Bekanntgabe gegenüber dem Arbeitgeber nicht die notwendigen Fristen eingehalten.

Dementsprechend fallen notwendige Schulungen für Betriebsratsgremien aus und eine Bildungsplanung ist für den Fachbereich und für die Bildungsträger fast unmöglich geworden. So ist eine kontinuierliche Zusammenarbeit mit ver.di nicht gewährleistet, da ohne Qualifizierung Probleme durch die Betriebsräte nicht frühzeitig erkannt werden.

#### Lösungsweg

Um eine kontinuierliche Bildungsbeteiligung zu gewährleisten, ist eine Bildungsplanung über das gesamte Jahr unabdingbar. Wir schlagen deshalb folgende Vorgehensweise vor:

#### Bildungsplanungssitzung (2 x jährlich)

Diese erste Sitzung findet nach Erscheinen der neuen Bildungsprogramme für das folgende Bildungsjahr (Anfang Oktober) bis spätestens Anfang November statt. In dieser Sitzung werden die Bildungsmonate Januar bis Juni geplant.

Die zweite Sitzung findet zur Planung des zweiten Halbiahres, bis spätestens Ende April des laufenden Jahres statt. In dieser Sitzung werden die Bildungsmonate Juli bis Dezember geplant.

An dieser Sitzung können zur Unterstützung die Gewerkschaftssekreträr\*innen teilnehmen.

Material für die Sitzung:

- Bildungsprogramme der gewerkschaftlichen Bildungsträger oder Internetseiten
- Arbeitsplanung des Betriebsrates
- Urlaubsplanung der Betriebsratsmitglieder (nach Möglichkeit)
- Kalender für das Folgejahr
- Vorlagen für Beschlüsse, Mitteilung an Arbeitgeber und Anmeldung

### Ablauf der Sitzung:

### 1. Überblick über die Bildungsfortschritte und Feststellung der Lücken eines jeden Mitgliedes:

Vorschlag zur Vorgehensweise:

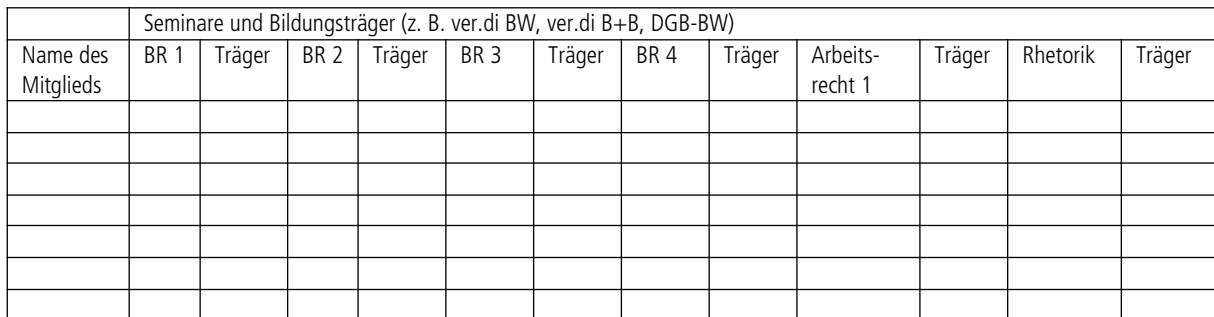

Die besuchten Seminare werden entsprechend angekreuzt und mit dem jeweiligen Träger vermerkt. Diese Liste der Seminare ist nicht abschließend. Seminarbedarfe können auch aus der Arbeitsplanung der Betriebsratsgremien hervorgehen.

So erhalten wir einen schnellen Überblick über die Seminarlücken eines jeden Mitgliedes. (Diese Liste ist nochmal im Anschluss als auffüllbares PDF zu finden.)

## 2. Seminare aussuchen

Entsprechend der Bildungslücken werden in den Bildungsprogrammen die entsprechenden Termine herausgesucht und die entsprechenden Beschlüsse für die Teilnahme vorbereitet.

Beschlussfassung im Betriebsrat über die Teilnahme und Mitteilung an den Arbeitgeber (s. Muster 1).

Die Mitteilung an den Arbeitgeber erfolgt unmittelbar ohne große Verzögerung. (s. Muster 2)

Die Anmeldung zum Seminar erfolgt ebenso unmittelbar nach Beschlussfassung (online, per Post, per Fax oder persönlich). Die Anmeldung erfolgt schriftlich und ist verbindlich.

Sollte es nun bei der Freistellung zu Schwierigkeiten kommen, ist es möglich entsprechende Maßnahmen rechtzeitig zu ergreifen und sich durch den/die Gewerkschaftssekretär in beraten zu lassen. Außerdem ist unverzüglich der Bildungsträger zu benachrichtigen.

#### Regelung von Streitigkeiten bei Seminarinhalt und Zeitpunkt

Häufig kommt es in der Praxis zu Meinungsverschiedenheiten darüber, ob ein Betriebsratsseminar die für die Betriebsratsarbeit erforderlichen Kenntnisse vermittelt (§ 37 Abs. 6 BetrVG) oder es findet zu einer Zeit statt, in der das betreffende Betriebsratsmitglied nach Meinung des Arbeitgebers im Betrieb nicht zu entbehren ist. In diesen Fällen gibt es rechtliche Handlungsmöglichkeiten, mit denen der Betriebsrat bei Bedarf seinen Schulungsanspruch durchsetzen kann.

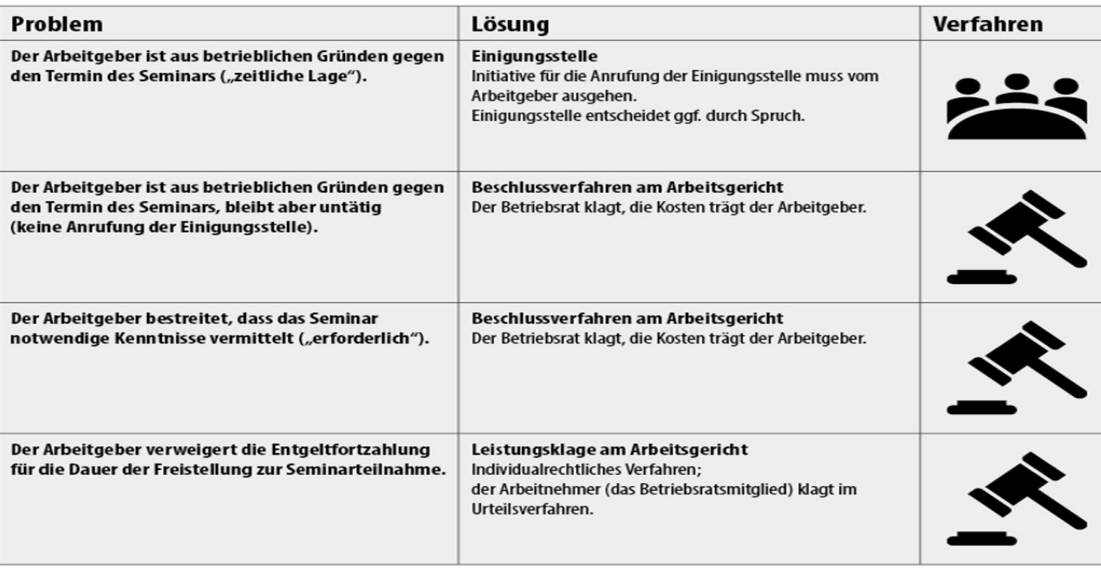

#### 3. Vor der Teilnahme

Vier Wochen vor Seminarbeginn muss die Kostenübernahmeerklärung des Arbeitgebers (Tagungshaus und Teilnahmegebühr – Muster 3 und 4) vorliegen und beim Bildungsträger eingegangen sein.

Zwei Wochen vor Seminarbeginn müssen Fahrtmöglichkeiten geprüft werden (Auto oder Zug).

Unterlagen (Einladung, Wegbeschreibung Tagungshaus, Kostenübernahmeerklärung Tagungshaus) für das Seminar zur Mitnahme vorbereiten.

#### 4. Termine im Griff

Zur Wahrung der Fristen ist das Führen eines Kalenders für Fristen (Rückmeldung Arbeitgeber, Kostenübernahmeerklärung etc.) unabdingbar.

Hinweis: Während des Jahres werden immer wieder Themen aufgeworfen, die eine Qualifizierung nach sich ziehen. Hier unterjährig ebenso, wie bei den Seminaren und Veranstaltungen aus dem regulären Bildungsprogramm, zu verfahren. Um einen reibungslosen Ablauf auf allen Seiten zu gewährleisten, muss ein Zeitraum von 8 Wochen (von der Beschlussfassung bis zur Teilnahme) angenommen werden.

Weitere Seminar- bzw. Themenwünsche können jederzeit an die Fachbereichtssekretär\*innen und/oder an den Bildungsträger herangetragen werden. Bei Bedarf (mindestens 8 feste Interessent\*innen – namentlich feststehen) wird das Thema aufgegriffen und als Seminar angeboten. Die Interessent\_innen werden direkt angeschrieben über den Termin informiert und zum Seminar vermerkt.

Achtung: Beschlussfassung über Teilnahme ist noch notwendig.

Muster 1 – Beschlussfassung Schulungsteilnahme

# Muster: Beschluss des Betriebsrats nach § 37 Abs. 6 BetrVG

Der Betriebsrat beschließt, das Betriebsratsmitglied Frau/Herrn ... zur Teilnahme an folgendem Seminar des Anbieters ... zu entsenden:

Informationen zum Seminar: Seminartitel: ... Zeitraum: ... Seminarort: ... Tagungshotel/Bildungszentrum: ...

Begründung: (hier sollte der Betriebsrat die Erforderlichkeit des Seminars begründen und ggf. einen betriebsbezogenen Anlass nennen)

Informationen zu den Kosten: Seminargebühr: ... Hotel/Bildungsstätte (Übernachtung bzw. Tagungspauschale): ...

Das Betriebsratsmitglied Frau/Herr ... wird vorsorglich als Ersatzteilnehmer benannt.

Bei dem Seminar handelt es sich um eine Schulungsveranstaltung für Betriebsratsmitglieder gemäß § 37 Abs. 6 BetrVG. Diese Schulung ist für die Betriebsratstätigkeit erforderlich.

Ja-Stimmen: ...

Nein-Stimmen: ...

Enthaltungen: ...

Muster 2 – Mitteilung an den Arbeitgeber

## Muster: Mitteilung des Beschlusses an den Arbeitgeber

An die Geschäftsführung

Betrifft: Mitteilung über die Entsendung eines Betriebsratsmitglieds zu einem Seminar nach § 37 Abs. 6 BetrVG

Sehr geehrte Geschäftsführung,

Hiermit teilen wir Ihnen mit, dass der Betriebsrat in seiner Sitzung am ... beschlossen hat, das Betriebsratsmitglied Herrn/Frau ... in der Zeit vom ... bis ... zur Teilnahme am Seminar des Anbieters ... in ... (Seminarort) zu dem Thema ... zu entsenden.

Vorsorglich hat der Betriebsrat das Betriebsratsmitglied Herrn/Frau ... als Ersatzteilnehmer benannt. Bei der zeitlichen Lage wurden die dienstlichen Belange berücksichtigt.

Die Schulung ist für die Arbeit als Betriebsrat erforderlich. Die Inhalte sowie die Kosten des Seminars können dem beiliegenden Ausschreibungstext entnommen werden.

Gemäß § 37 Abs. 6 i.V.m. § 40 BetrVG ist der Arbeitgeber verpflichtet, die Freistellung zu gewähren, das Entgelt fortzuzahlen und die gesamten Kosten des Seminars sowie die Reisekosten zu übernehmen.

Ort/Datum Unterschrift BR-Vorsitzende/r bzw. Stellvertreter/in

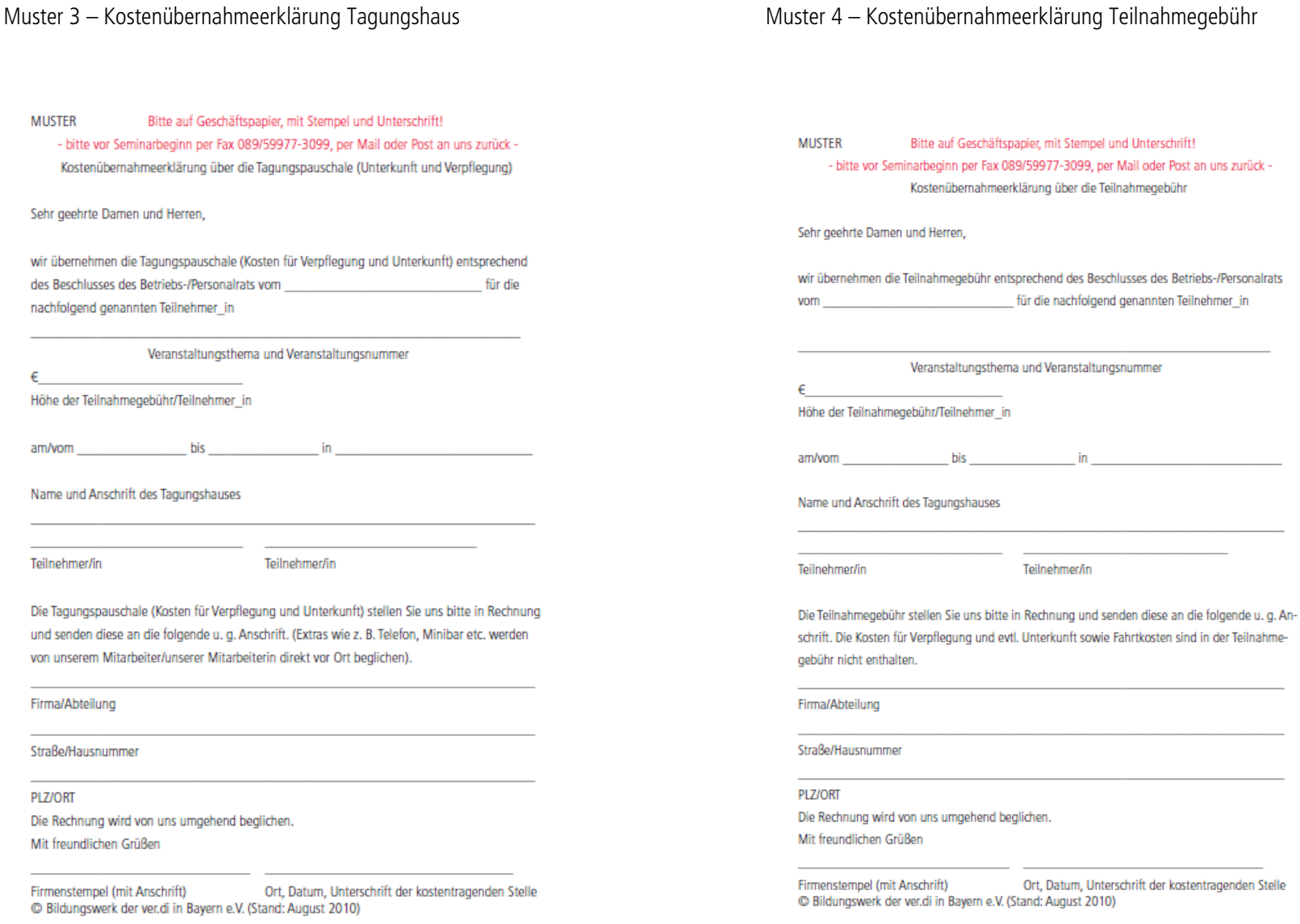

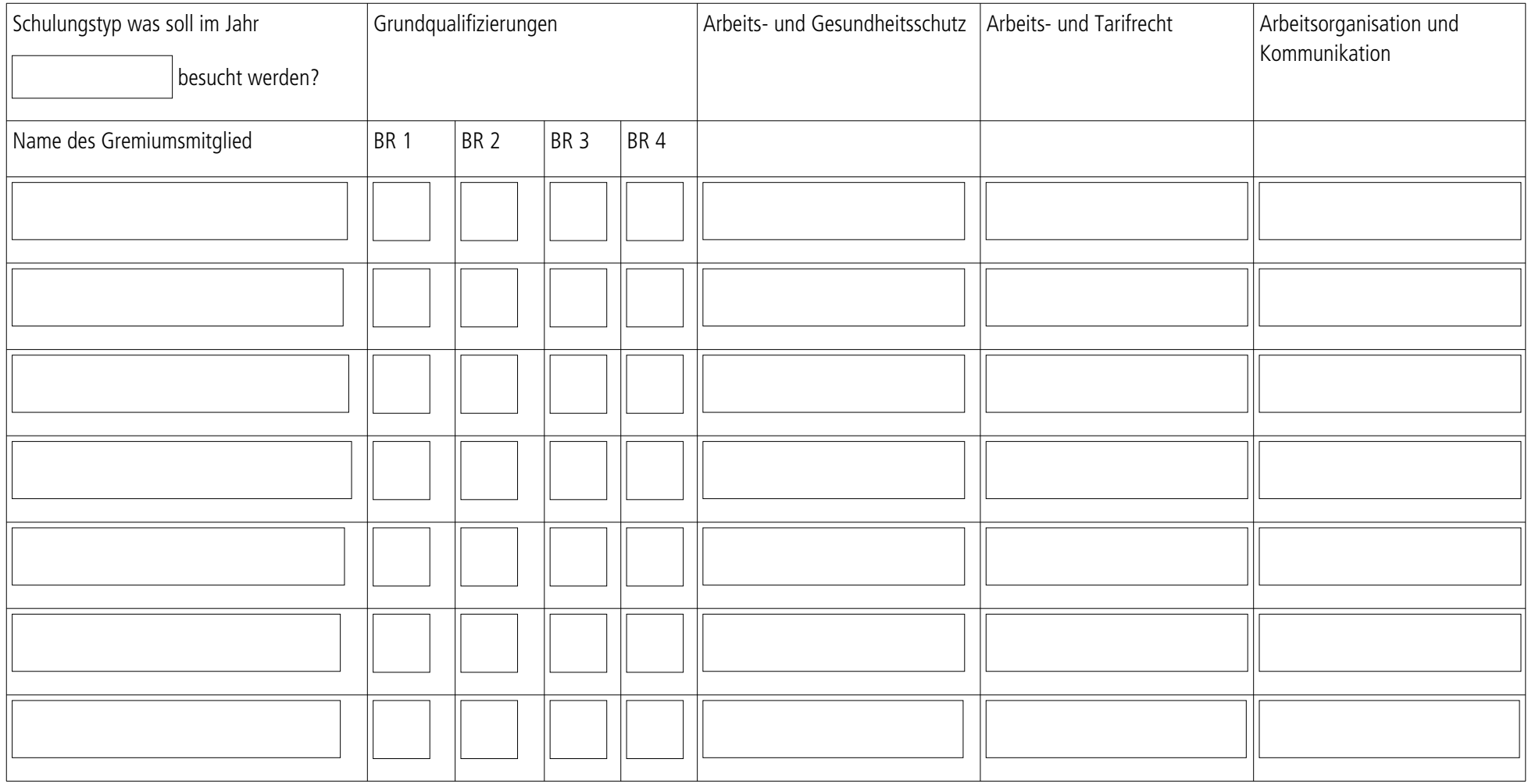

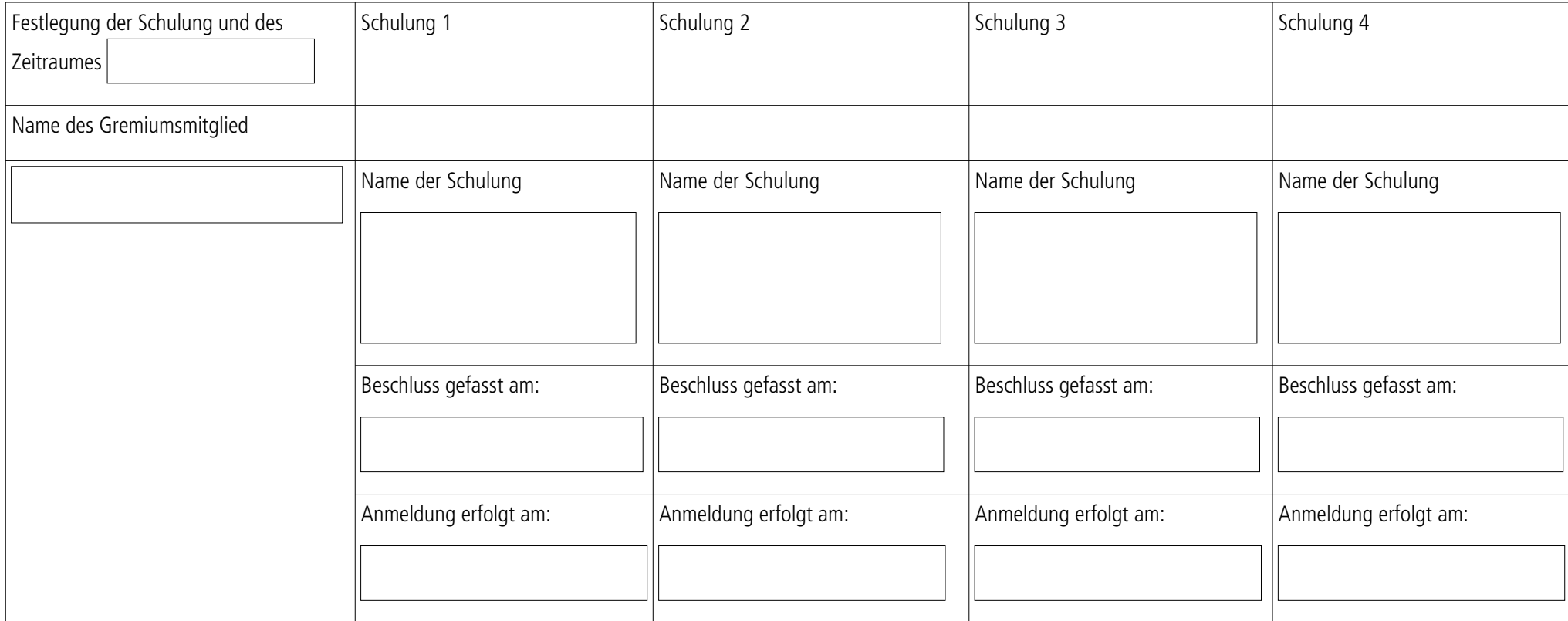

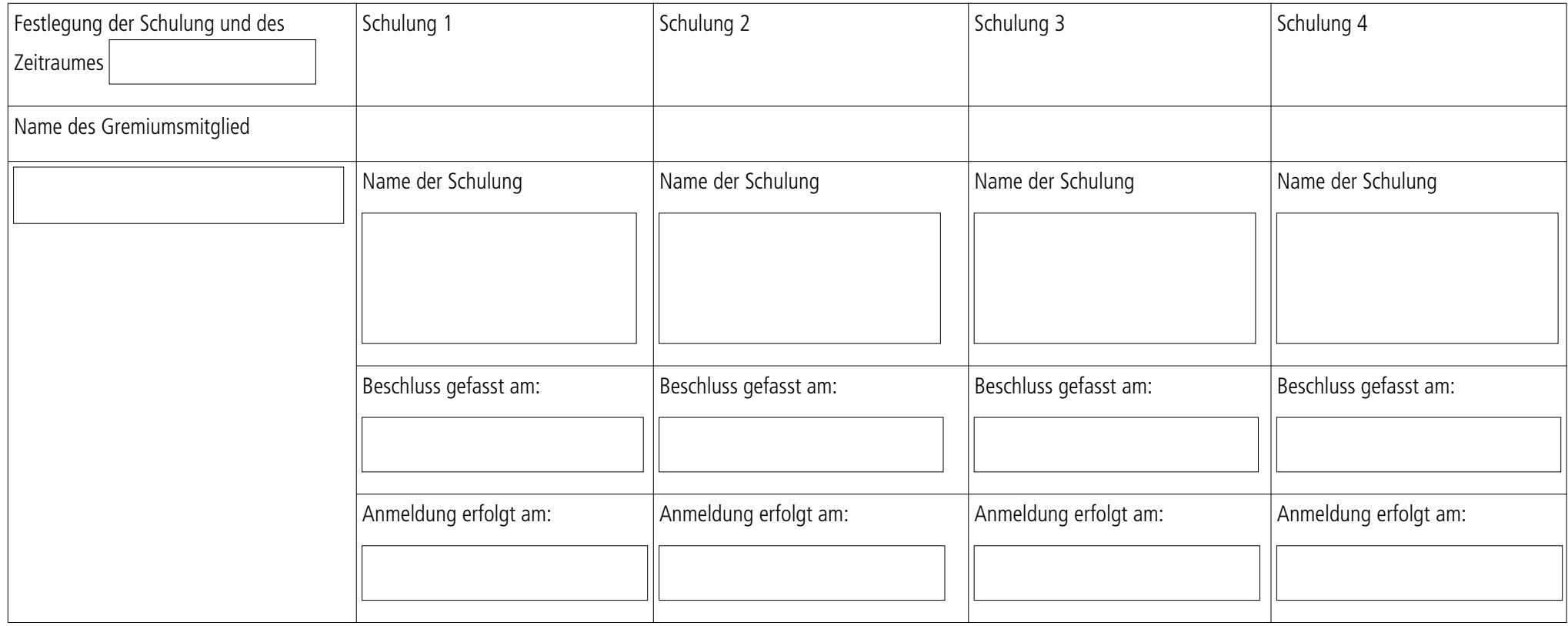

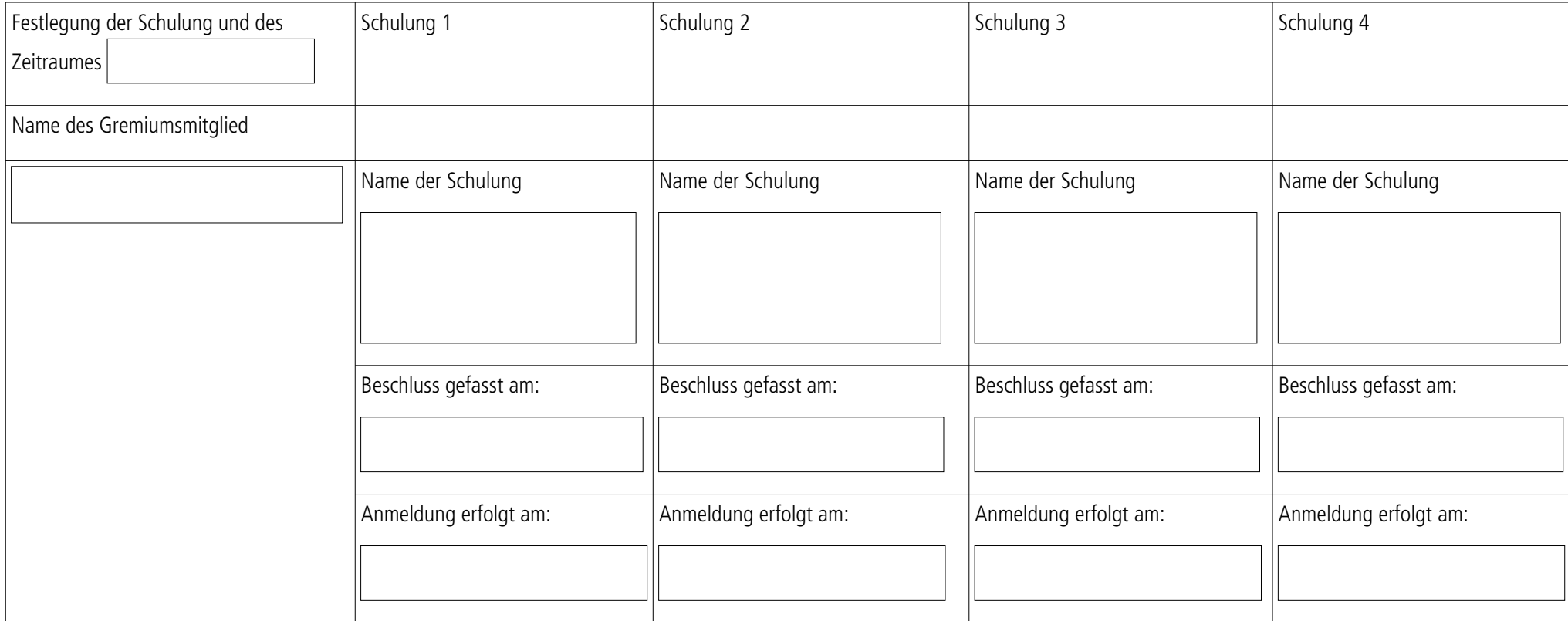

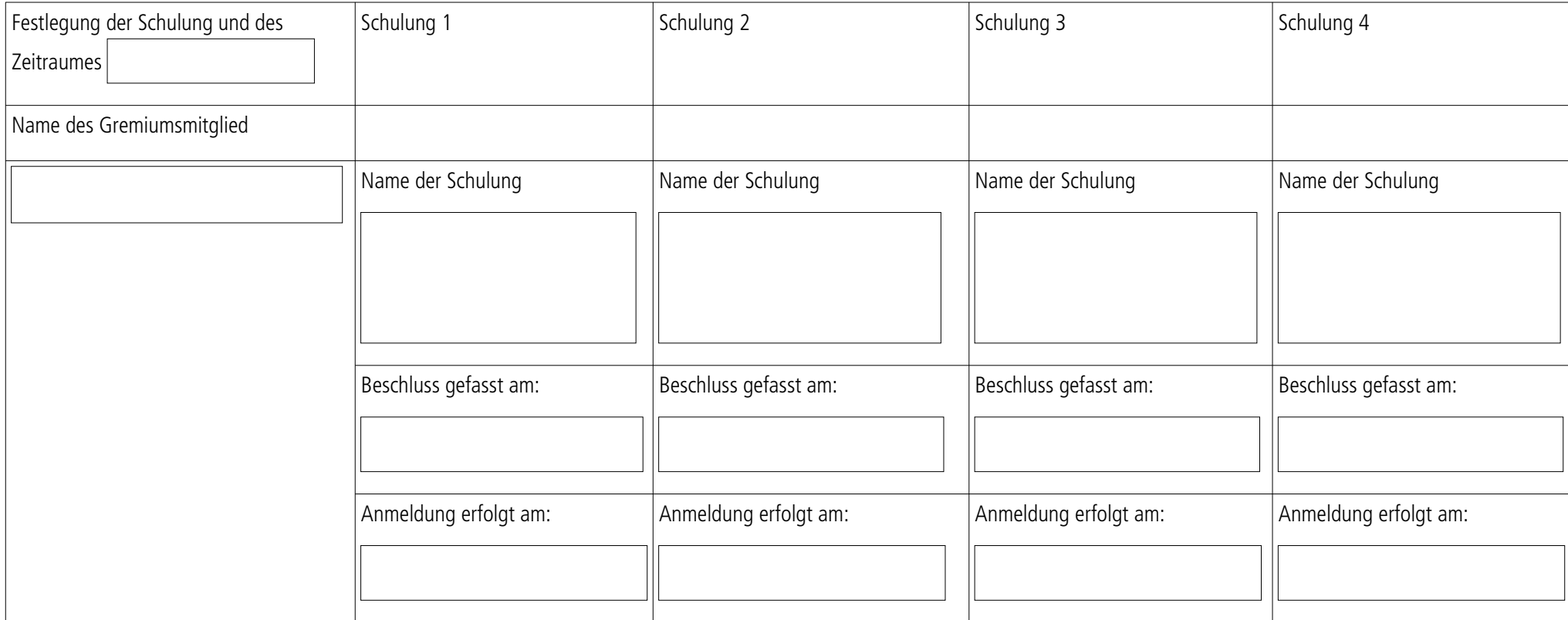

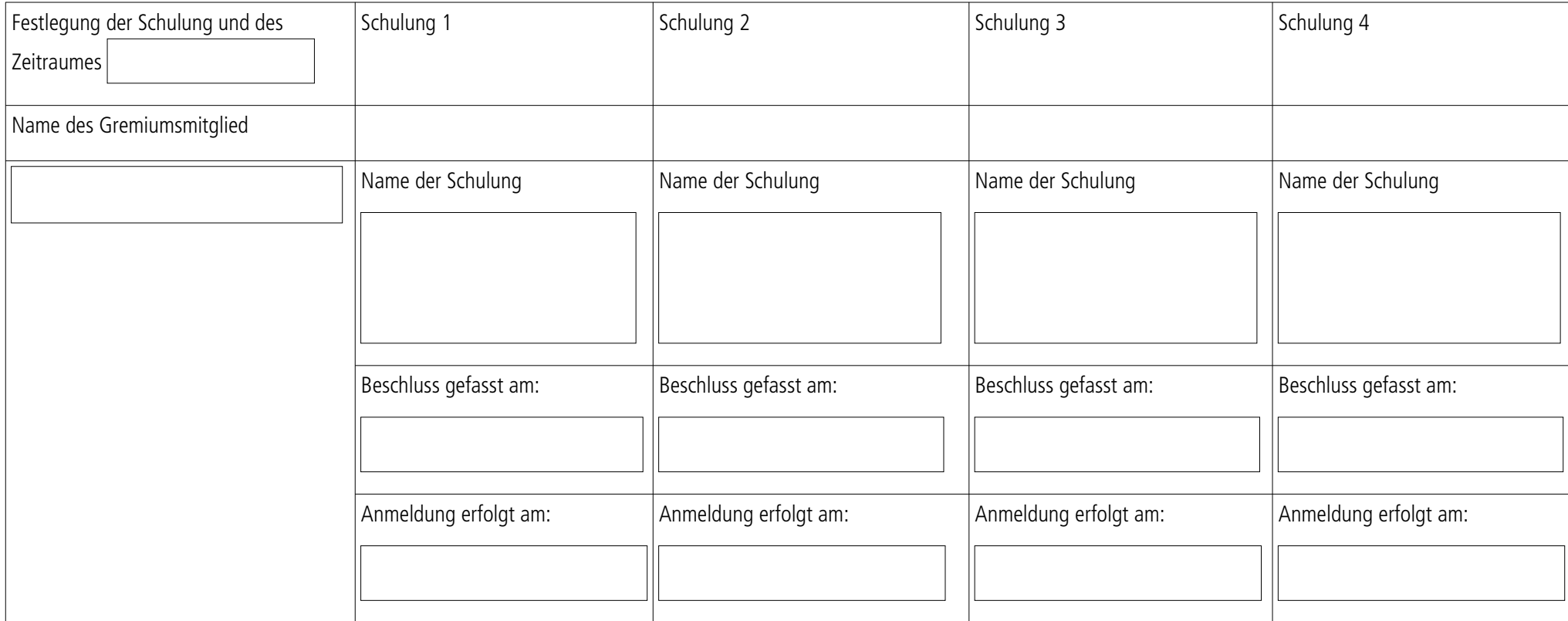